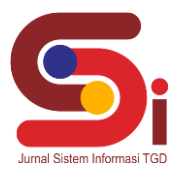

# **Penentuan Jenis Bibit Jeruk Terbaik Menggunakan Metode**  *Preference Selection Index*

**Frindo Arsyad Girsang<sup>1</sup> , Yopi Hendro Syahputra<sup>2</sup> , Vina Winda Sari<sup>3</sup>**

<sup>1,2,3</sup>Sistem Informasi, STMIK Triguna Dharma Email: <sup>1</sup>frindo3girsang12@gmail.com, <sup>2</sup>yopihendro@gmail.com, <sup>3</sup>vina.sari1984@gmail.com Email Penulis Korespondensi: [frindo3girsang12@gmail.com](mailto:frindo3girsang12@gmail.com)

#### **Abstrak**

Tanaman jeruk merupakan suatu tanaman yang banyak ditemui di indonesia, salah satu jenis jeruk yang berasal dari Sumatera Utara adalah jenis jeruk keprok brastepu. Jeruk ini memiliki citarasa buah yang manis, warna yang cerah, mengandung vitamin C dan kualitas buah yang bagus. Jenis buah ini merupakan salah satu buah yang sangat banyak dikonsumsi oleh masyarakat, sehingga layak untuk dibudidayakan agar tidak mengalami kepunahan. Pada saat ini permintaan pasar akan buah jeruk ini semakin tahun semakin meningkat sehingga untuk memenuhi permintaan pasar semakin sulit. Penyebab buah ini mengalami kelangkaan yaitu karena proses mempertahankan kualias buah dan panen tidak bertahan dalam jangka waktu yang lama akibat kesalahan dalam penentuan jenis bibit saat awal penanaman jeruk. Saat ini kebanyakan para petani masih awam dan kesulitan dalam menentukan jenis bibit terbaik pada tanaman jeruk keprok brastepu. Kebanyakan para petani saat ini menentukan jenis bibit jeruk hanya dengan asal-asalan sehingga berakibat buruk dalam mempertahankan kualitas buah dan bahkan mengalami kegagalan panen dalam jangka waktu yang lama. Untuk itu perlu diterapkan bidang ilmu sistem pendukung keputusan dengan menggunakan metode PSI *(Preference Selection Index)* agar dapat membantu petani mengambil keputusan yang tepat, dan bertujuan memberikan solusi yang lebih efisien dan akurat terhadap permasalahan menentukan jenis bibit terbaik pada tanaman jeruk ini. Sistem yang dibangun menggunakan bahasa perprograman berbasis web agar para petani dapat mengakses sistem yang dibuat kapan dan dimana saja. **Kata Kunci:** Bibit, Jeruk, SPK, Web, PSI

#### *Abstract*

Citrus plants are a plant that is often found in Indonesia, one type of orange originating from North Sumatra is the Brastepu tangerine. This orange has a sweet fruity taste, bright color, contains vitamin C and good fruit quality. This type of fruit is one of the fruits that is widely consumed by the community, so it is feasible to be cultivated so that it does not become extinct. At this time the market demand for this citrus fruit is increasing every year so that it is increasingly difficult to meet market demand. The cause of this fruit is experiencing scarcity, namely because the process of maintaining the quality of the fruit and the harvest does not last for a long time due to errors in determining the type of seed when planting oranges. At present, most farmers are still unfamiliar and have difficulty in determining the best type of seeds for Brastepu tangerine plants. Most farmers currently choose the type of citrus seeds only carelessly, which results in poor quality in maintaining the fruit and even experiencing crop failure in the long term. For this reason, it is necessary to apply the science of decision support systems using the PSI (Preference Selection Index) method in order to help farmers make the right decisions, and aims to provide more efficient and accurate solutions to the problem of determining the best type of seeds for citrus plants. The system built uses a web-based programming language so that farmers can access the system made anytime and anywhere.

**Keywords:** Seeds, Oranges, SPK, Web, PSI

## **1. PENDAHULUAN**

Jeruk merupakan salah satu jenis buah yang banyak sekali digemari dan dikonsumsi oleh banyak kalangan masyarakat. Jeruk sangat identik dengan buah yang sangat segar, memiliki kandungan vitamin C dan kulitnya dapat diolah sebagai obat herbal, sehingga tanaman buah jeruk ini sudah menjadi suatu komoditas pertanian yang sangat penting [1]. Salah satu jenis buah jeruk yang banyak di cari oleh masyarakat adalah jenis jeruk keprok brastepu. Jenis buah ini merupakan salah satu jenis buah yang berasal dari provinsi Sumatera Utara yaitu Berastagi. Jeruk keprok brastepu juga merupakan asset berharga di dalam keanekaragaman hayati indonesia sehingga perlu di konversi agar jenis jeruk ini tidak mengalami kepunahan [2]. Dipasaran lokal jeruk brastagi atau jeruk keprok brastepu ini mempunyai harga jual tinggi dibandingkan jenis jeruk lokal lainnya. Dari tahun ketahun permintaan akan buah segar ini selalu mengalami permintaan yang tinggi sehingga sering terjadi kelangkaan buah di pasaran. Didalam memenuhi permintaan yang meningkat, dibutuhkan proses tindakan yang tepat. Salah satu tindakan yang paling utama yang dapat dilakukan adalah meningkatkan hasil panen secara maksimal. Di dalam meningkatkan hasil panen yang maksimal dibutuhkan jenis bibit yang baik sehingga pertumbuhan tanaman ini dapat diharapkan memenuhi target panen dan mendapatkan kualitas buah yang bagus.

**Volume 2, Nomor 4, Bulan Juli Tahun 2023, Hal 498- 507**

P-ISSN : 2828-1004 ; E-ISSN : 2828-2566 *https://ojs.trigunadharma.ac.id/index.php/jsi*

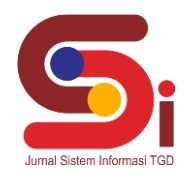

Pada saat ini masih banyak masyarakat terutama para petani masih awam dalam menentukan jenis bibit terbaik dan berkualitas pada tanaman jeruk keprok brastepu. Sehingga banyak para petani hanya asal-asalan menanam saja tidak memikirkan hasil kedepannya. Dampak apabila para petani asal-asalan dalam menentukan jenis bibit terbaik yaitu dapat mengakibatkan hasil panen dan kualitas buah yang tidak sesuai, bahkan dapat mengakibatkan kegagalan panen dalam jangka waktu yang lama.

Oleh karena itu, dibutuhkan suatu tindakan pengambilan keputusan dan alat bantu dalam menentukan jenis bibit terbaik tanaman jeruk keprok brastepu ini yaitu menggunakan bidang ilmu sistem pendukung keputusan, dikarenakan bidang ilmu ini diharapkan mampu membantu dan memberikan hasil tingkat keputusan yang akurat baik itu dalam situasi yang semistruktur dan situasi yang tidak terstruktur [3].

Metode yang digunakan dalam penelitian ini adalah metode PSI *(Preference selection Index)* dikarenakan metode ini dapat untuk memilih atau menentukan alternatif terbaik dari alternatif yang diberikan tanpa memutuskan kepentingan relatif antara atribut [4]. Penelitian ini di rancang dan dibangun menggunakan media berbasis web, sehingga para petani dapat menggunakan atau mengakses sistem ini dimana pun berada dan kapan saja.

Beberapa penelitian sejenis yang telah menerapkan metode PSI *(Preference selection index*) diantaranya yaitu menentukan distribusi alat pelindung diri [5], Menentukan merek smartphone dalam mendukung belajar online [6], pemilihan bibit jagung terunggul [7], menentukan lokasi cabang baru lokasi swalayan [8], dan pemilihan perguruan tinggi swasta program studi IT [9].

Adapun tujuan dari pada penelitian ini yaitu untuk membantu para petani dalam menentukan jenis bibit terbaik pada tanaman jeruk keprok brastepu dengan menggunakan media berbasis web yang sudah dibangun. Dengan pengaplikasian sistem pendukung keputusan ini menggunakan implementasi metode PSI berbasis web dalam menentukan jenis bibit terbaik tanaman jeruk keprok brastepu dapat menentukan jenis bibit lebih efektif dan efesien. Sehingga dapat memberikan keputusan yang tepat dalam menentukan jenis bibit terbaik untuk di tanam pada tanaman jeruk keprok brastepu.

## **2. METODOLOGI PENELITIAN**

### **2.1 Tahapan Penelitian**

Pada tahapan penelitian ini dilakukan untuk mengumpulkan data-data atau informasi yang dibutuhkan dengan tujuan tertentu, Sehingga dengan penggunaan metode PSI dan memperoleh beberapa kriteria penting sangat membantu untuk mendapatkan hasil yang tepat di dalam menentukan jenis bibit terbaik pada tanaman jeruk keprok brastepu.

- a. Teknik Pengumpulan Data *(Data Collection)*
	- 1. Observasi

Pada tahap ini dilakukannya teknik pengumpulan sebuah data dengan cara meninjau atau pengamatan langsung ke lapangan yaitu lokasi pembibitan jeruk keprok brastepu.

2. Wawancara

Pengumpulan data dengan menggunakan teknik wawancara merupakan suatu cara pengumpulan data yang dilakukan dengan mengadakan tanya jawab secara langsung kepada pihak narasumber terkait yaitu kepala Dinas Pertanian sehingga dapat diperoleh data-data yang akurat.

b. Studi Kepustakaan *(studi of literature)*

Pada tahapan ini merupakan tahap untuk menambah pengetahuan dan untuk mencari beberapa referensi dengan membaca *litelature-litelature* berkaitan dengan permasalahan yang sedang dibahas.

## **2.2 Sistem Pendukung Keputusan**

Sistem pendukung keputusan atau *Decision Support Sistem* merupakan sistem informasi interaktif yang menyediakan informasi, pemodelan, dan pemanipulasian data. Sistem itu digunakan untuk membantu pengambilan keputusan dalam situasi yang semiterstruktur dan situasi yang tidak terstruktur, dimana tak seorangpun tahu secara pasti bagaimana keputusan yang seharusnya dibuat [10].

## **2.3 Metode PSI** *(Preference Selection Index)*

Metode PSI *(Preference Selection Index)* dikembangkan oleh Maniya dan Bhatt (2010) untuk memecahkan multikriteria pengambilan keputusan (MCDM). Dalam metode yang diusulkan itu tidak perlu untuk menetapkan kepentingan relatif antar atribut. Dalam metode PSI, hasilnya diperoleh dengan perhitungan minimal dan sederhana seperti apa adanya berdasarkan konsep statistik tanpa keharusan bobot atribut . Berikut beberapa langkah penerapan menggunakan metode PSI yaitu [11] :

- a. Identifikasi masalah, menentukan tujuan dan mengidentifikasi atribut dan alternatif yang terkait masalah pengambilan keputusan.
- b. Merumuskan matriks keputusan

Langkah ini merlibatkan kontruksi matriks berdasarkan semua informasi yang tersedia yang menggambarkan atribut masalah. Setiap deret keputusan matriks dialokasikan ke satu alternatif dan setiap kolom ke satu atribut,

#### **Volume 2, Nomor 4, Bulan Juli Tahun 2023, Hal 498- 507**

P-ISSN : 2828-1004 ; E-ISSN : 2828-2566

*https://ojs.trigunadharma.ac.id/index.php/jsi*

oleh karena itu elemen Xij dari matriks keputusan X memberi nilai atribut dalam nilai asli. Jika jumlah alternatifnya adalah M dan jumlah atribut adalah N, maka matriks keputusan sebagai matriks N · M, dapat dipresentasikan sebagai berikut:

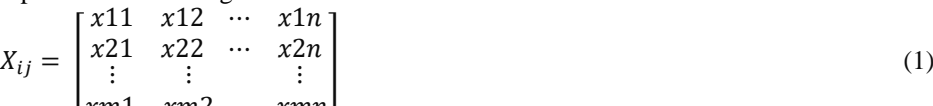

 $\lfloor xm1 \rfloor$   $xm2$   $xmn$ c. Normalisasi matriks keputusan

> Jika atribut merupakan tipe yang menguntungkan, maka nilai yang lebih besar adalah yang diiginkan, yang dapat dinormalisasi sebagai berikut :

$$
N_{ij} = \frac{x_{ij}}{x_j \max}
$$

Jika atributnya adalah tipe yang tidak menguntungkan, maka nilai yang lebih kecil adalah yang diinginkan, yang dapat dinormalisasi sebagai berikut :

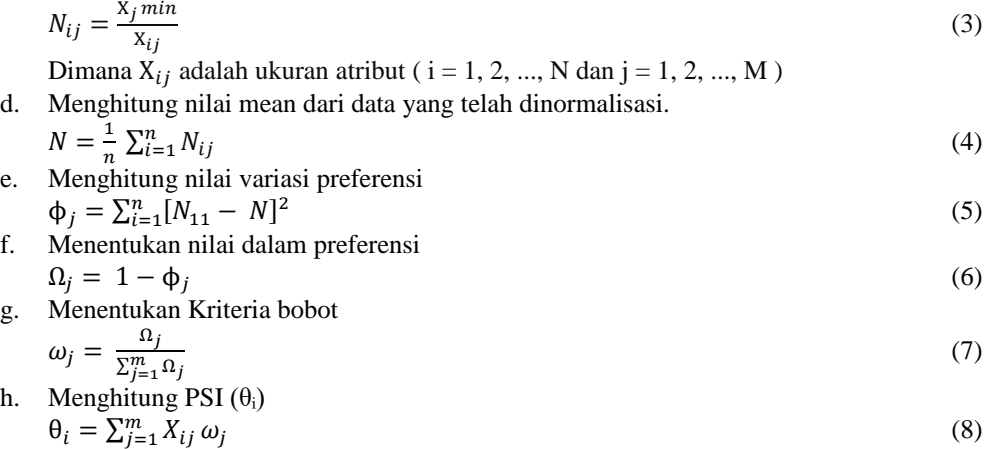

i. Hasil akhir alternatif yang digolongkan menurut *Discending*. Alternatif yang tinggi merupakan nilai hasil yang layak dan dapat dikatakan sebagai kualitas terbaik.

## **3. HASIL DAN PEMBAHASAN**

### **3.1 Deskripsi Data Penilaian**

### a. Kriteria penilaian

Kriteria penilaian yang digunakan dalam melakukan penelitian implementasi metode PSI pada sistem pendukung keputusan dalam menentukan jenis bibit terbaik tanaman jeruk keprok brastepu yaitu sebagai berikut :

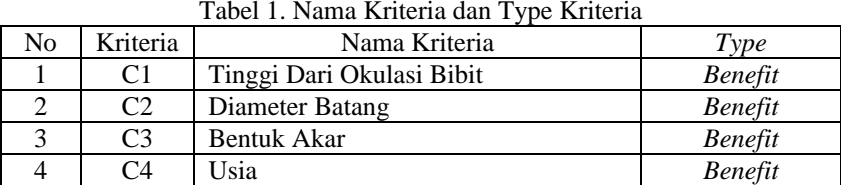

Dari keterangan nama kriteria dan type kriteria pada tabel 1 diatas, maka dibawah ini merupakan tabel konversi dari keterangan masing-masing kriteria yaitu sebagai berikut:

1. Konversi kriteria tinggi dari okulasi bibit

Berikut ini merupakan tabel konversi kriteria tinggi dari okulasi bibit beserta nilainya :

Tabel 2. Konversi kriteria tinggi dari okulasi bibit

| N <sub>0</sub> | Keterangan kriteria (C1)        | Nilai |
|----------------|---------------------------------|-------|
|                | $<$ 15 cm                       |       |
|                | $16 \text{ cm} - 19 \text{ cm}$ |       |
|                | $20 \text{ cm} - 35 \text{ cm}$ |       |
|                | $36 \text{ cm} - 80 \text{ cm}$ |       |

### 2. Konversi kriteria diameter batang

Tabel 3. Konversi kriteria diameter batang

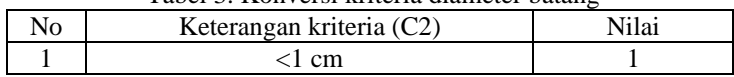

(2)

## **Volume 2, Nomor 4, Bulan Juli Tahun 2023, Hal 498- 507**

P-ISSN : 2828-1004 ; E-ISSN : 2828-2566 *https://ojs.trigunadharma.ac.id/index.php/jsi*

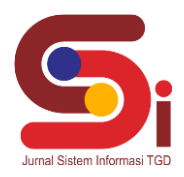

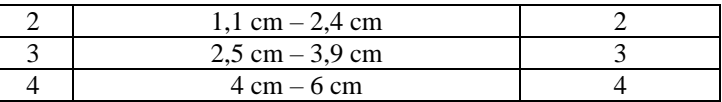

3. Konversi kriteria bentuk akar

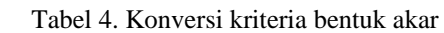

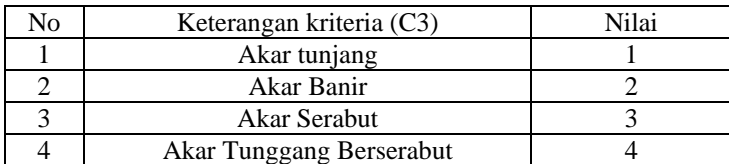

## 4. Konversi kriteria Usia

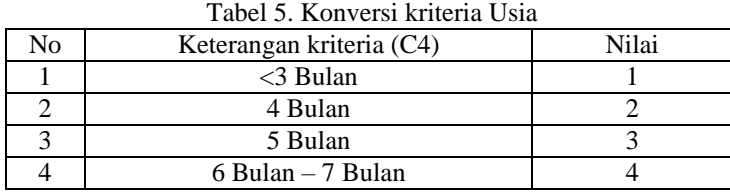

## b. Hasil konversi data alternatif

Berikut ini merupakan data yang digunakan sebagai sample dalam penelitian ini setelah dilakukan konversi yaitu sebagai berikut:

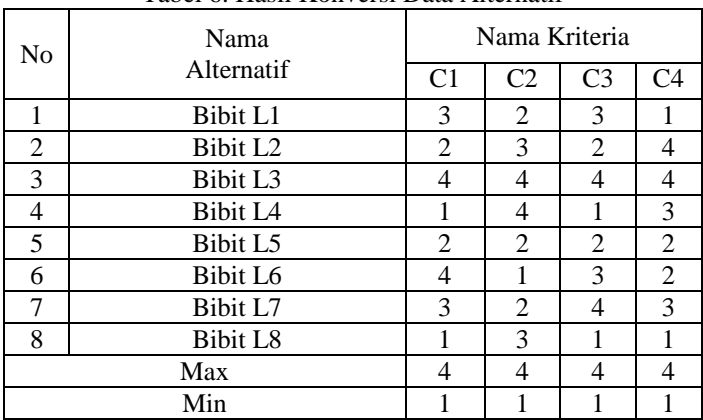

## Tabel 6. Hasil Konversi Data Alternatif

## **3.2 Penyelesaian Masalah Dengan Metode PSI**

a. Membuat matriks keputusan  $\vert$  1 I  $\frac{5}{2}$ 3 2 3 1 4 3 4 4  $\mathbf{z}$ 4  $\mathbf{1}$ 4  $\frac{1}{4}$ 3 I I

$$
X_{ij} = \begin{bmatrix} 1 & 4 & 1 & 3 \\ 2 & 2 & 2 & 2 \\ 4 & 1 & 3 & 2 \\ 3 & 2 & 4 & 3 \\ 1 & 3 & 1 & 1 \end{bmatrix}
$$

b. Melakukan normalisasi matriks keputusan Kriteria C1 :

 $X_{j1}^{max} = [3, 2, 4, 1, 2, 4, 3, 1]$ 

$$
X_{j1}^{max} = [4]
$$

$$
N_{11} = \frac{X_{11}}{X_{j1}^{max}} = \frac{3}{4} = 0.75
$$
  

$$
N_{21} = \frac{X_{21}}{X_{j1}^{max}} = \frac{2}{4} = 0.5
$$

# **JURNAL SISTEM INFORMASI TGD Volume 2, Nomor 4, Bulan Juli Tahun 2023, Hal 498- 507**

P-ISSN : 2828-1004 ; E-ISSN : 2828-2566 *https://ojs.trigunadharma.ac.id/index.php/jsi*

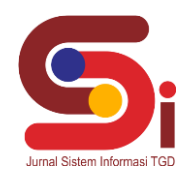

$$
N_{31} = \frac{X_{31}}{X_{j1}^{max}} = \frac{4}{4} = 1
$$
  
\n
$$
N_{41} = \frac{X_{41}}{X_{j1}^{max}} = \frac{1}{4} = 0.25
$$
  
\n
$$
N_{51} = \frac{X_{51}}{X_{j1}^{max}} = \frac{2}{4} = 0.5
$$
  
\n
$$
N_{61} = \frac{X_{61}}{X_{j1}^{max}} = \frac{4}{4} = 1
$$
  
\n
$$
N_{71} = \frac{X_{71}}{X_{j1}^{max}} = \frac{3}{4} = 0.75
$$
  
\n
$$
N_{81} = \frac{X_{81}}{X_{j1}^{max}} = \frac{1}{4} = 0.25
$$

Untuk perhitungan berikutnya pada kriteria C2, C3, dan C4 akan dilakukan sama dengan perhitungan pada kriteria C1, sehingga diperoleh hasil dari perhitungan normalisasi matriks keputusan Nij sebagai berikut :

$$
N_{ij} = \begin{bmatrix} 0.75 & 0.5 & 0.75 & 0.25 \\ 0.5 & 0.75 & 0.5 & 1 \\ 1 & 1 & 1 & 1 \\ 0.25 & 1 & 0.25 & 0.75 \\ 0.5 & 0.5 & 0.5 & 0.5 \\ 1 & 0.25 & 0.75 & 0.5 \\ 0.75 & 0.5 & 1 & 0.75 \\ 0.25 & 0.75 & 0.25 & 0.25 \end{bmatrix}
$$

Setelah diketahui hasil perhitungan normalisasi matriks keputusan Nij maka dilakukanlah penjumahan matriks Nij dari setiap atribut  $\sum_{i=1}^{n} N_{ij} = N_{11} + N_{21} + N_{31} + N_{41} + N_{51} + \cdots + N_{mn}$  dimana hasil yang di dapatkan dari perhitungan penjumlahannya adalah

$$
\sum_{i=1}^{n} N_{ij} = [5 \quad 5, 25 \quad 5 \quad 5]
$$

 $\sum_{i=1}^{n}$  Menghitung nilai mean dari data yang telah di normalisasi

$$
N = \frac{1}{8} \sum_{i=1}^{n} N_{j1} = \frac{1}{8} \cdot 5 = 0,625
$$

 $\mathcal{B}_{i=1}$   $\mathcal{B}_{i=1}$   $\mathcal{B}_{i=1}$   $\mathcal{B}_{i=1}$   $\mathcal{B}_{i=1}$  isang berikutnya juga sama dengan perhitungan nilai mean yang pertama, sehinga hasil yang diperoleh dari keseluruhan perhitungan mean yaitu  $N = [0, 625 \ 0, 6562 \ 0, 625 \ 0, 625]$ 

d. Menghitung nilai variasi preferensi

Kriteria C1:

$$
\phi_{j11} = \sum_{i=1}^{n} [N_{11} - N]^2 = \sum_{i=1}^{n} [0,75 - 0,625]^2 = 0,0156
$$
  
\n
$$
\phi_{j21} = \sum_{i=1}^{n} [N_{21} - N]^2 = \sum_{i=1}^{n} [0,5 - 0,625]^2 = 0,0156
$$
  
\n
$$
\phi_{j31} = \sum_{i=1}^{n} [N_{31} - N]^2 = \sum_{i=1}^{n} [1 - 0,625]^2 = 0,1406
$$
  
\n
$$
\phi_{j41} = \sum_{i=1}^{n} [N_{41} - N]^2 = \sum_{i=1}^{n} [0,25 - 0,625]^2 = 0,1406
$$
  
\n
$$
\phi_{j51} = \sum_{i=1}^{n} [N_{51} - N]^2 = \sum_{i=1}^{n} [0,5 - 0,625]^2 = 0,0156
$$
  
\n
$$
\phi_{j61} = \sum_{i=1}^{n} [N_{61} - N]^2 = \sum_{i=1}^{n} [1 - 0,625]^2 = 0,1406
$$
  
\n
$$
\phi_{j71} = \sum_{i=1}^{n} [N_{71} - N]^2 = \sum_{i=1}^{n} [0,75 - 0,625]^2 = 0,0156
$$
  
\n
$$
\phi_{j81} = \sum_{i=1}^{n} [N_{81} - N]^2 = \sum_{i=1}^{n} [0,25 - 0,625]^2 = 0,1406
$$

#### **Volume 2, Nomor 4, Bulan Juli Tahun 2023, Hal 498- 507**

P-ISSN : 2828-1004 ; E-ISSN : 2828-2566 *https://ojs.trigunadharma.ac.id/index.php/jsi*

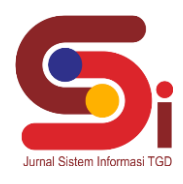

Untuk perhitungan nilai variasi preferensi pada kriteria berikutnya akan sama cara perhitungannya dengan kriteria C1. Sehingga hasil perhitungan pangkat pada matriks ϕj yaitu :

$$
\phi_j = \begin{bmatrix} 0.0156 & 0.0243 & 0.0156 & 0.1406 \\ 0.0156 & 0.0087 & 0.0156 & 0.1406 \\ 0.1406 & 0.1181 & 0.1406 & 0.1406 \\ 0.1406 & 0.1181 & 0.1406 & 0.0156 \\ 0.0156 & 0.0243 & 0.0156 & 0.0156 \\ 0.1406 & 0.1649 & 0.0156 & 0.0156 \\ 0.0156 & 0.0243 & 0.1406 & 0.0156 \\ 0.1406 & 0.0087 & 0.1406 & 0.1406 \end{bmatrix}
$$

Kemudian jumlah hasil nilai pangkat menggunakan rumus  $\sum_{i=1}^{n} =\phi_{j11}+\phi_{j21}+$ , ... . , + $\phi_{j81}$  pada matriks  $\phi$ j yaitu  $\phi_i = [ 0, 6248 \quad 0, 4914 \quad 0, 6248 \quad 0, 6248 ]$ 

- e. Menentukan penyimpangan dalam nilai preferensi Perhitungan yang digunakan dengan rumus  $\Omega_j = 1 - \phi_j$  sehingga didapatkan hasil nilai matriks  $\Omega_j$  yaitu :  $\Omega_i = [ 0, 3752 \quad 0, 5086 \quad 0, 3752 \quad 0, 3752 ]$
- f. Menentukan nilai kriteria bobot.

Perhitungan menentukan nilai kriteria bobot menggunakan rumus  $\omega_j = \frac{\Omega_j}{\Sigma m}$  $\frac{\Omega_j}{\sum_{j=1}^m \Omega_j}$  atau  $\omega_j = \frac{0.3752}{1.6342}$  $\frac{0.3732}{1.6342} = 0,2295$ dan perhitungan kriteria berikutnya dilakukan secara sama, maka diperoleh hasilnya yaitu sebagai berikut:  $\omega_i = [0,2295 \quad 0,3112 \quad 0,2295 \quad 0,2295]$ 

g. Menghitung PSI

Kriteria C1 :  
\n
$$
\theta_i = \sum_{j=1}^{m} N_{11} \omega_j = 0.75 \times 0.2295 = 0.172125
$$
  
\n $\theta_i = \sum_{j=1}^{m} N_{21} \omega_j = 0.5 \times 0.2295 = 0.11475$   
\n $\theta_i = \sum_{j=1}^{m} N_{31} \omega_j = 1 \times 0.2295 = 0.2295$   
\n $\theta_i = \sum_{j=1}^{m} N_{41} \omega_j = 0.25 \times 0.2295 = 0.057375$   
\n $\theta_i = \sum_{j=1}^{m} N_{51} \omega_j = 0.5 \times 0.2295 = 0.11475$   
\n $\theta_i = \sum_{j=1}^{m} N_{61} \omega_j = 1 \times 0.2295 = 0.2295$   
\n $\theta_i = \sum_{j=1}^{m} N_{71} \omega_j = 0.75 \times 0.2295 = 0.172125$   
\n $\theta_i = \sum_{j=1}^{m} N_{81} \omega_j = 0.25 \times 0.2295 = 0.057375$ 

#### **Volume 2, Nomor 4, Bulan Juli Tahun 2023, Hal 498- 507**

P-ISSN : 2828-1004 ; E-ISSN : 2828-2566 *https://ojs.trigunadharma.ac.id/index.php/jsi*

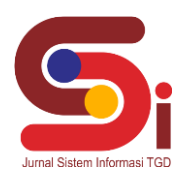

Langkah perhitungan untuk kriteria berikutnya juga sama dengan langkah perhitungan pada kriteria C1, sehingga diperoleh hasil perkalian matriks θ $_i$  vaitu :

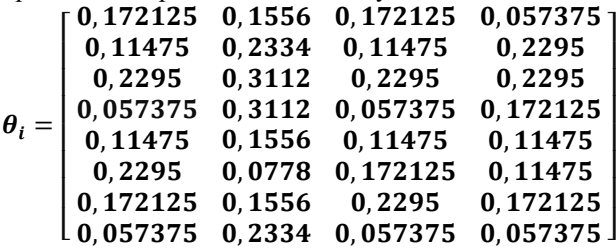

Penjumlahan perkalian matriks  $\theta_i$  yaitu  $\theta_i = 0,172125 + 0,1556 + 0,172125 + 0,057375 = 0,557225$ dan perhitungan berikutnya akan dilakukan seperti perhitungan pertama sehingga memperoleh hasil akhir pada matriks yaitu :

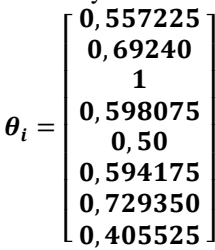

h. Hasil Akhir perhitungan masing masing alternatif yang diperoleh untuk masing-masing alternatif dan langsung dilakukan proses perengkingan menggunakan metode PSI yaitu :

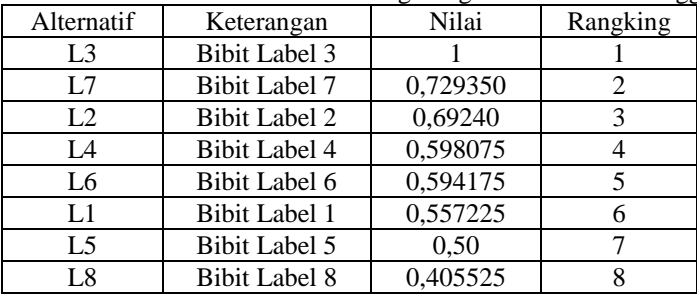

Tabel 7. Hasil Akhir dan Alternatif digolongkan dari nilai tertinggi

### **3.3 Implementasi Sistem**

Berikut ini merupakan hasil tampilan menu program sistem yang dibuat menggunakan metode PSI pada Sistem pendukung keputusan. Tampilan menu program sistem ini yaitu untuk melihat dan membuktikan apakah setiap proses yang ada berjalan dengan baik dan *output* yang dihasilkan sudah sesuai dengan yang diharapkan.

a. Tampilan Form Login

Pada tampilan form login ini berfungsi untuk mengamankan sistem tersebut sehingga *user-user* lain yang tidak terdaftar tidak dapat mengakses sistem tersebut. Berikut ini merupakan tampilan form login untuk menuju ke tampilan utama.

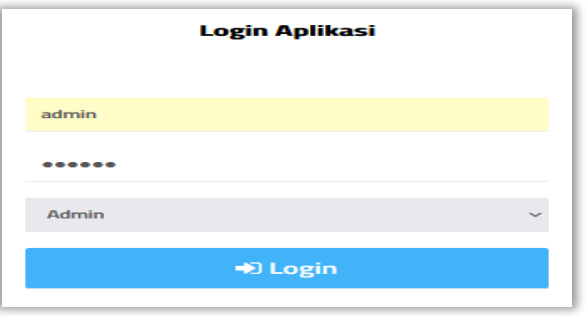

Gambar 1. Tampilan Form Login

### b. Tampilan Menu Utama

Setelah data *username* dan *password* di *input* secara benar dan berhasil pada form login, maka akan akan diarahkan ke tampilan menu utama dimana pada tampilan menu utama ini terdapat empat sub menu pengolahan

### **Volume 2, Nomor 4, Bulan Juli Tahun 2023, Hal 498- 507**

P-ISSN : 2828-1004 ; E-ISSN : 2828-2566 *https://ojs.trigunadharma.ac.id/index.php/jsi*

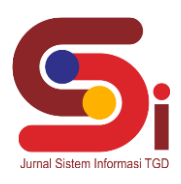

data yang dapat diakses yaitu data bibit, data kriteria penilaian, data sub kriteria, dan proses pengambilan keputusan. Dibawah ini merupakan gambar tampilan menu utama yaitu sebagai berikut :

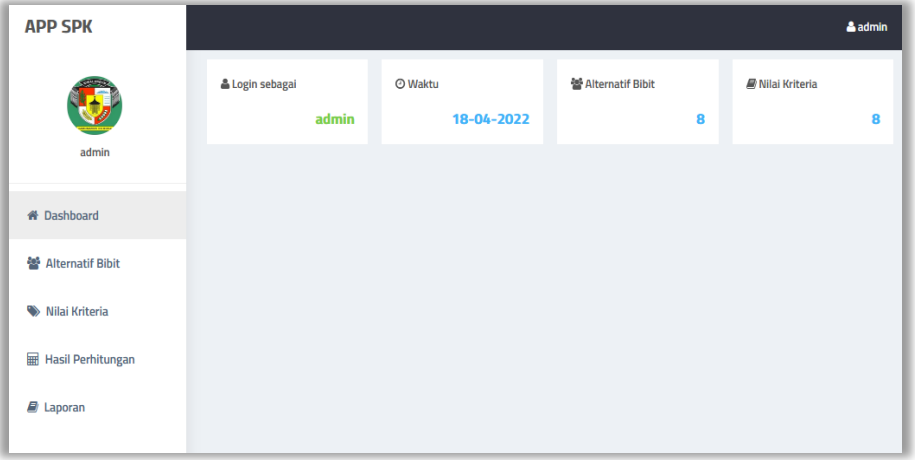

Gambar 2. Tampilan Menu Utama

c. Tampilan Input Data Bibit

Pada tampilan *input* data bibit merupakan proses menambah, mengubah, menyimpan, dan menghapus data bibit yang terdapat pada *database.* Berikut dibawah ini merupakan tampilan input data bibit yaitu :

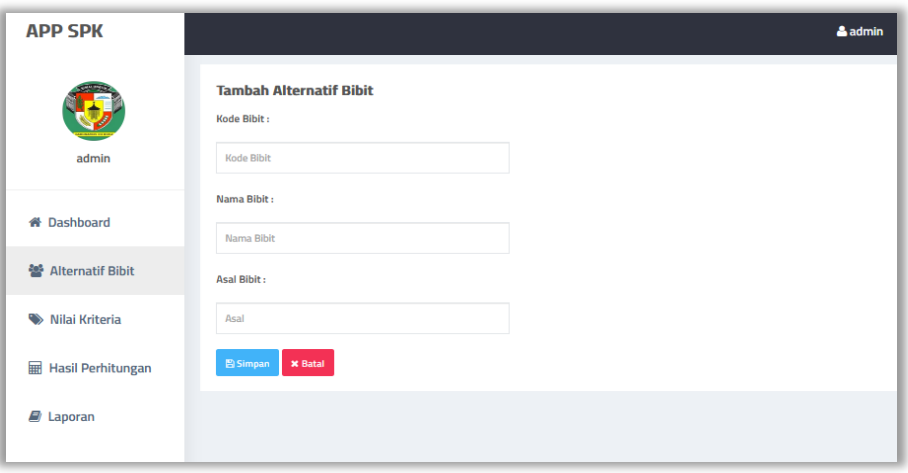

Gambar 3. Tampilan Input Data Bibit

d. Tampilan Input Data Kriteria Penilaian

Berikut ini merupakan tampilan input data kriteria penilaian dimana tampilan antarmuka ini untuk menginput data kriteria yang akan digunakan menjadi acuan penilaian pada setiap bibit. Dibawah ini yaitu gambar tampilan input data kriteria penilaian :

## **Volume 2, Nomor 4, Bulan Juli Tahun 2023, Hal 498- 507**

P-ISSN : 2828-1004 ; E-ISSN : 2828-2566 *https://ojs.trigunadharma.ac.id/index.php/jsi*

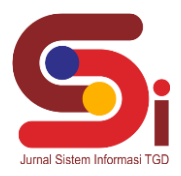

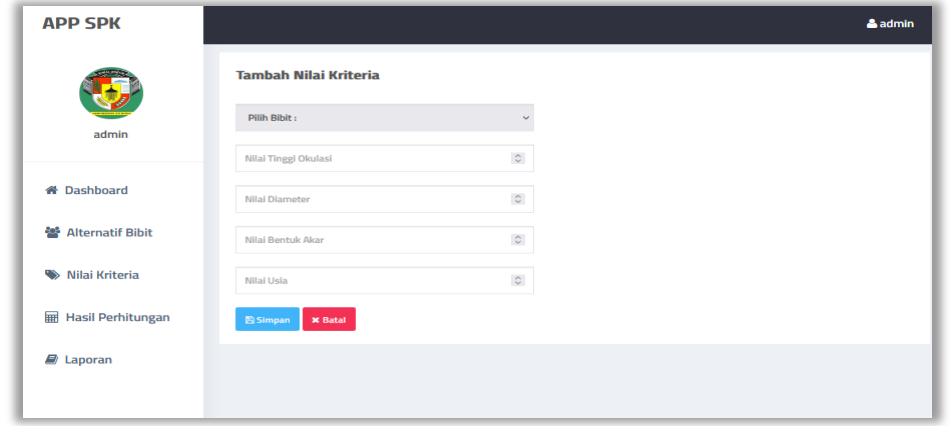

Gambar 4. Tampilan Input Data Kriteria Penilaian

e. Tampilan Form Proses Keputusan

Tampilan form proses keputusan ini merupakan tampilan antarmuka untuk menginput data nilai kriteria dari tiap tiap data bibit yang digunakan pada sistem ini. Berikut ini adalah tampilan proses keputusan dan tampilan hasil proses menggunakan metode PSI yaitu :

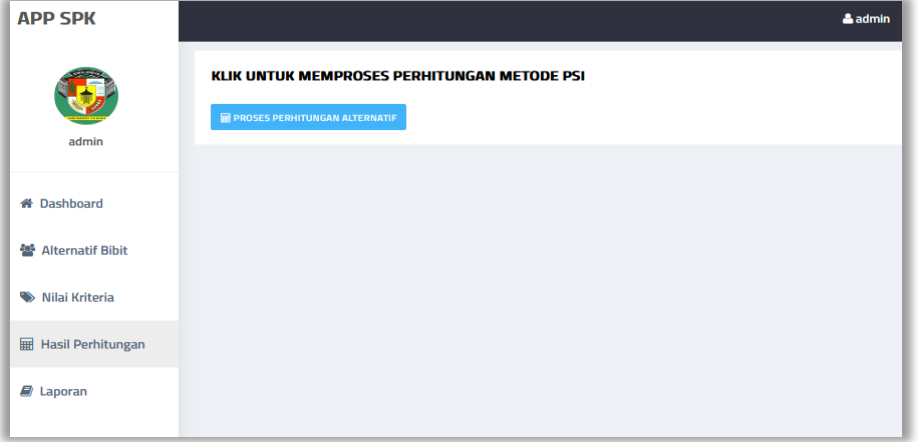

Gambar 5. Tampilan Halaman Proses

| <b>APP SPK</b>           |                                     |                 |                     | & admin           |
|--------------------------|-------------------------------------|-----------------|---------------------|-------------------|
|                          | <b>HASIL PERHITUNGAN METODE PSI</b> |                 |                     |                   |
| admin                    | Kode<br><b>Bibit</b>                | Nama Bibit ¢    | <b>Total Nilai¢</b> | <b>Rangking</b>   |
|                          | 1                                   | Bibit L3        | 1                   | <b>Rangking 1</b> |
| <b>&amp; Dashboard</b>   | $\overline{2}$                      | <b>Bibit L7</b> | 0.7297              | Rangking 2        |
| ※ Alternatif Bibit       | з                                   | <b>Bibit L2</b> | 0.6926              | Rangking 3        |
| Nilai Kriteria           | 4                                   | <b>Bibit L4</b> | 0.5981              | <b>Rangking 4</b> |
| <b>Hasil Perhitungan</b> | 5                                   | <b>Bibit L6</b> | 0.5945              | <b>Rangking 5</b> |
| E)<br>Laporan            | 6                                   | <b>Bibit L1</b> | 0.5574              | Rangking 6        |
|                          | $\overline{\phantom{a}}$            | <b>Bibit L5</b> | 0.5                 | <b>Rangking 7</b> |
|                          | 8                                   | <b>Bibit LB</b> | 0.4055              | <b>Rangking 8</b> |

Gambar 6. Tampilan Hasil Proses Keputusan.

f. Tampilan Laporan Hasil Keputusan

Berikut ini merupakan tampilan laporan hasil keputusan setelah dilakukan pengujian yaitu sebagai berikut:

*https://ojs.trigunadharma.ac.id/index.php/jsi*

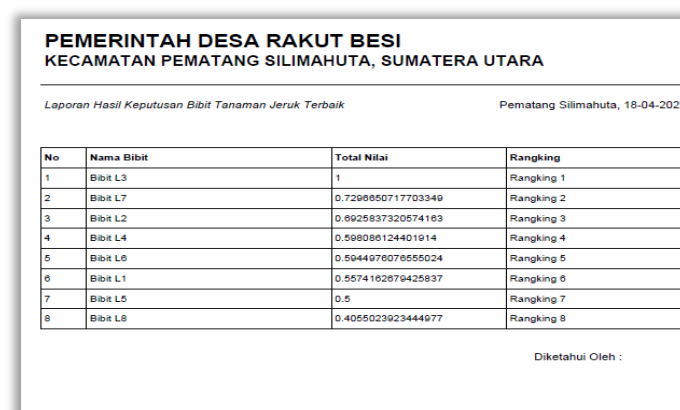

(Alexsander Purba, SP)<br>Nip. 19830201706 1 002

Gambar 7. Tampilan Laporan Hasil Keputusan

#### **4. KESIMPULAN**

Berdasarkan hasil analisa penelitian dari permasalahan yang terjadi, maka dengan menggunakan implementasi metode PSI (*Preference Selection Index*) pada sistem pendukung keputusan dalam menentukan jenis bibit terbaik pada tanaman jeruk, pengguna dapat dengan cepat melihat hasil yang akurat dikarenakan menggunakan kriteria-kriteria dan perhitungan metode PSI (*Preference Selection Index*) yang sudah ditentukan. Sehingga dapat memudahkan pengguna dimana sewaktu-waktu membutuhkan hasil proses yang efektif dan efisien dalam menentukan jenis bibit terbaik pada tanaman jeruk ini. Sistem yang di rancang dan dibangun pada sistem pendukung keputusan ini yaitu menggunakan aplikasi *Visual Studio code* dan sistem yang dibuat berbasis *Web* sehingga pengguna lain dapat mengakses dan mengunakan sistem ini dimanapun mereka berada.

### **UCAPAN TERIMAKASIH**

Terima kasih diucapkan kepada Bapak Yopi Hendro Syahputra dan Ibu Vina Winda Sari beserta pihak-pihak yang telah mendukung dalam proses penyelesaian penelitian ini. Semoga penulisan penelitian ini dapat bermanfaat dan dapat digunakan dalam pengembangan penelitian berikutnya.

### **DAFTAR PUSTAKA**

- [1] Y. Rasud and S. Ulfa, "PERTUMBUHAN JERUK MANIS ( Citrus sinensis L .) DENGAN PENAMBAHAN BERBAGAI KONSENTRASI SITOKININ SECARA IN VITRO The Growth of Orange ( Citrus Sinensis L .) in In Vitro Culture Supplemented With Various Concentrations of Cytokinin," vol. 22, no. 3, pp. 197–204, 2015.
- [2] I. Nurwahyuni, J. A. Napitupulu, Rosmayati, and F. Harahap, "Pertumbuhan Okulasi Jeruk Keprok Brastepu(Citrus nobilis Var . Bratepu) Menggunakan Jeruk Asam Sebagai Batang Bawah," *Saintika*, vol. 12, no. 1, pp. 24–35, 2012.
- [3] H. T. Sigit and D. A. Permana, "Sistem Pendukung Keputusan Pemilihan Mobil LCGC Menggunakan Simple Additive Weighting," 2017.
- [4] D. Anandra, L. Latipah, and A. Ambarwati, "Implementasi Metode Preference Selection Index Pada Pemilihan Penerima Bantuan SEMBAKO," *JOINTECS (Journal Inf. Technol. Comput. Sci.*, vol. 7, no. 1, p. 9, 2022, doi: 10.31328/jointecs.v7i1.2660.
- [5] A. Estetikha and A. H. Muhammad, "Metode Preference Selection Index Dalam Menentukan Distribusi Alat Pelindung Diri di Yogyakarta," vol. 3, no. 4, pp. 740–749, 2021.
- [6] W. M. Kifti and I. Hasian, "Sistem Pendukung Keputusan Penentuan Merek Smartphone Terbaik Dalam Mendukung Belajar Online Mahasiswa Era Covid-19 Menggunakan Metode PSI ( Preference Selection Index )," vol. 5, pp. 762–768, 2021, doi: 10.30865/mib.v5i3.2994.
- [7] M. Syahputra, "Sistem Pendukung Keputusan Pemilihan Bibit Jagung Terunggul Menggunakan Metode Preference Selection Index," *Semin. Nas. Teknol. Komput. Sains*, pp. 670–677, 2019.
- [8] A. Giawa, P. S. Ramadhan, A. Calam, P. Studi, S. Informasi, and S. T. Dharma, "Penentuan Lokasi Cabang Baru Swalayan Menggunakan Preference Selection Index ( PSI )," vol. 1, no. Mcdm, pp. 98–107, 2022.
- [9] J. Media and I. Budidarma, "Penerapan Metode Preference Selection Index ( PSI ) Dalam Pemilihan Perguruan Tinggi Swasta Program Studi IT di Provinsi Kalimantan Timur," vol. 5, pp. 1045–1051, 2021, doi: 10.30865/mib.v5i3.3081.
- [10] E. B. Ginting, A. S. Sembiring, and E. R. Siagian, "Pemberian Bibit Tanaman Menggunakan Metode Bayes," vol. 7, pp. 207– 212, 2018.
- [11] R. Panggabean and N. A. Hasibuan, "Penerapan Preference Selection Index ( PSI ) Dalam Sistem Pendukung Keputusan Pengangkatan Supervisor Housekeeping," *Rekayasa Tek. Inform. dan Inf.*, vol. 1, no. 2, pp. 85–93, 2020, [Online]. Available: http://djournals.com/resolusi/article/view/70.